## Kubernetes for EPICS IOCs

**EPICS Deployment and Packaging Workshop**

Presented by Ronaldo Mercado Material by Giles Knap

20th September 2022

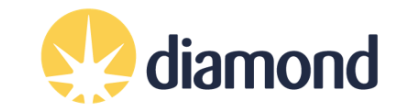

## Kubernetes for EPICS IOCs

- Applying modern industry standards to manage EPICS IOCs
	- Containers
		- Package IOC software and execute it in a lightweight virtual environment
	- Kubernetes
		- Centrally orchestrate all IOCs at a facility
	- Helm Charts
		- Deploy IOCs into Kubernetes with version management
	- Repositories
		- Source, container and helm repositories manage all the above assets. No shared filesystems required.
	- Continuous Integration / Delivery
		- Source repositories automatically build assets from source when updated.

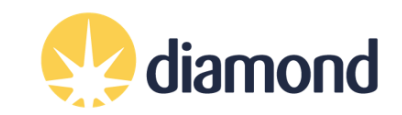

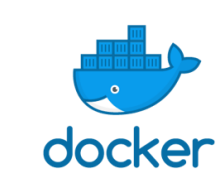

**EPICS** 

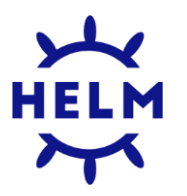

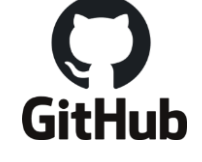

kubernetes

## Benefits

- Containers are decoupled from the host OS and each other.
	- Upgrade of Host Operating System becomes trivial
	- VERY good news for collaboration:
		- All BL45P IOCs dependencies are vanilla EPICS Community versions
	- Isolation protects against most security vulnerabilities
	- Run anywhere: develop, test, demo on a laptop or home machine.
- Kubernetes provides economy of scale through centralized:
	- Software deployment and management
	- Logging and Monitoring
	- Resource management: Disk, CPU, Memory
- Remove maintenance of internal management tools
- Reusable skills for controls engineers

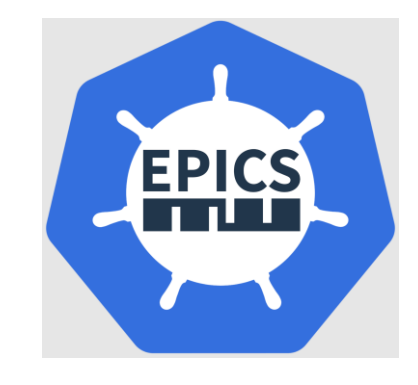

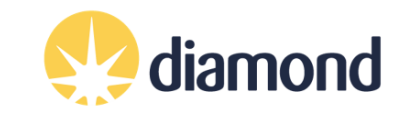

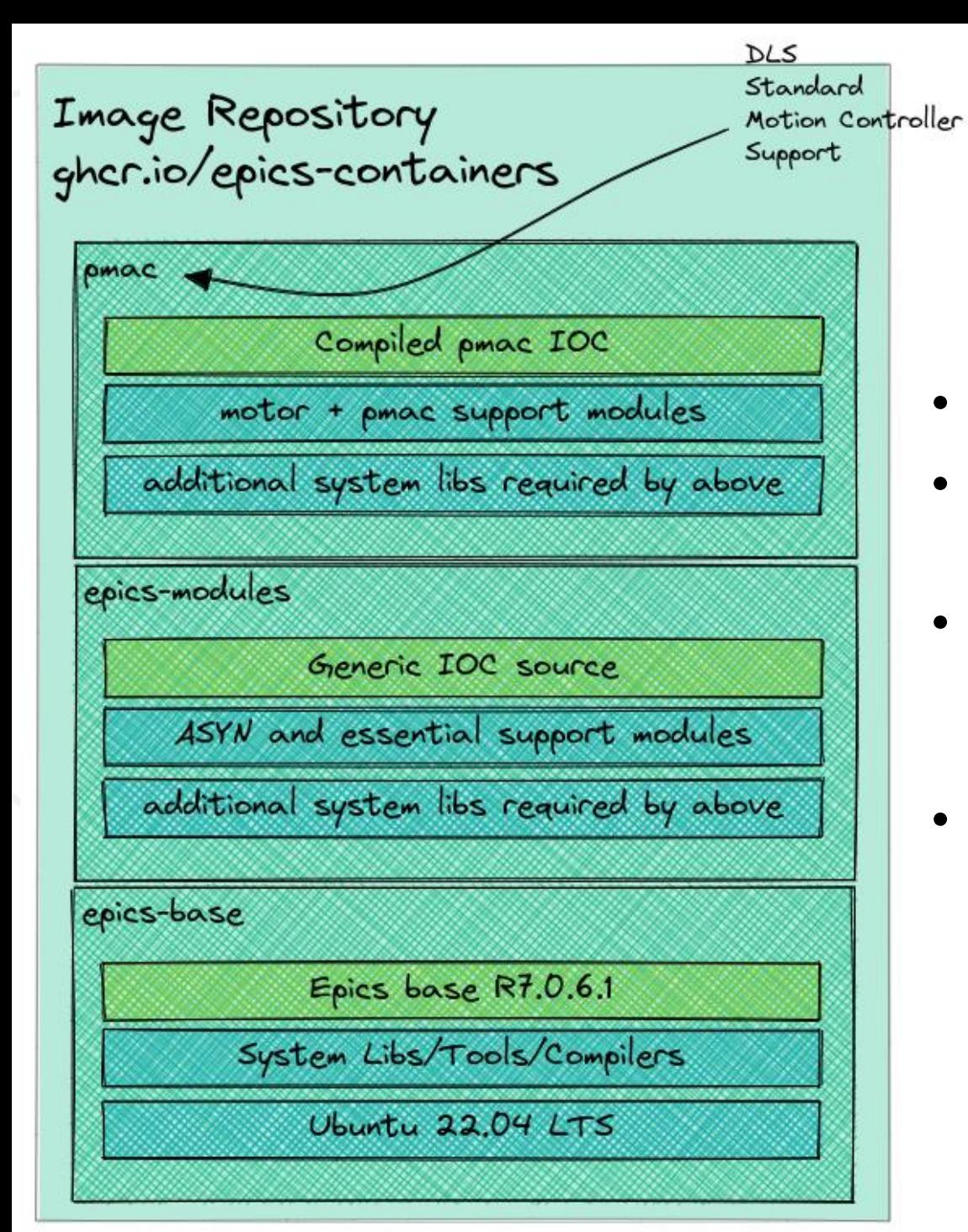

## Container Images: Generic IOCs

- IOC container images represent a **generic** IOC
- The same **generic** image is used for every IOC that controls a given class of device
- An IOC **instance** is a container based on a **generic** IOC image with an added startup script that makes it unique
- This example shows the filesystem layers in the **generic** IOC for the standard DLS Motion Controller

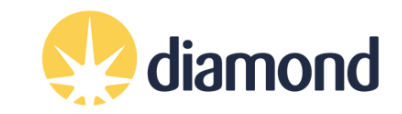

### Runtime Containers: IOC Instances

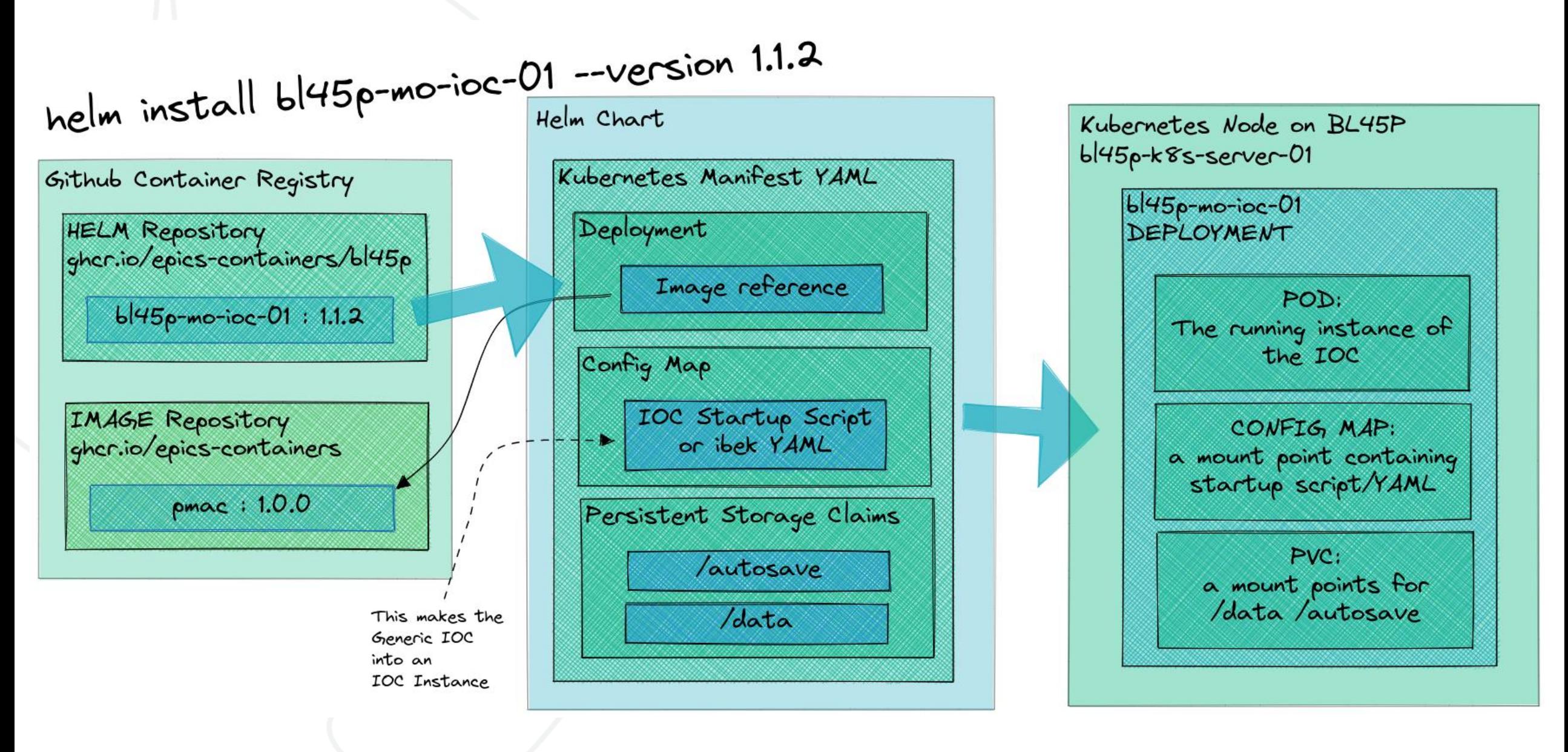

## Current Status

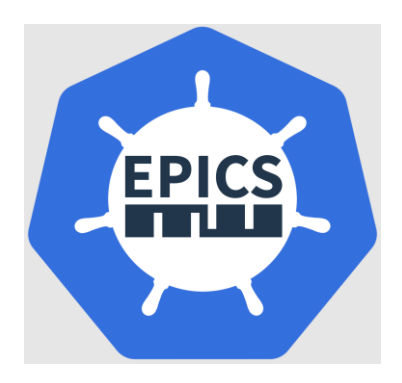

- The test DLS beamline BL45P has all its IOCs running in Kubernetes today
- The MX Bridge beamline will be deployed using Kubernetes in late 2023 (remote at Max IV in Sweden).
- All source and assets for the BL45P POC work are published at
	- <https://github.com/epics-containers>
- The organization includes enough documentation for others to try this approach. Including hands on TUTORIAL.
	- <https://epics-containers.github.io/>
- Please join the organization and contribute your own ideas!

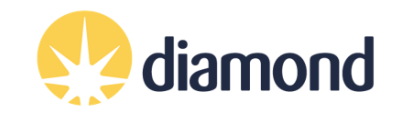

# Thanks for listening Any Questions?

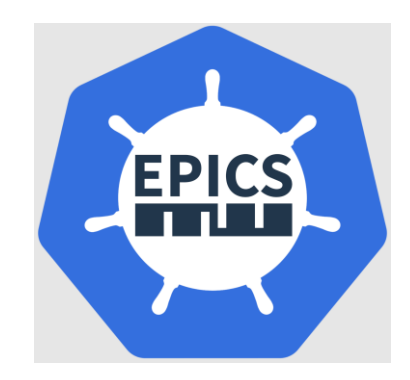

#### Features Provided by Kubernetes and Helm

- Auto start IOCs when servers come up
- Restart crashed IOCs
- Manually Start and Stop IOCs
- Allocate the server which runs an IOC
- Move IOCs if a server fails
- Throttle IOCs that exceed CPU limit
- Restart IOCs that exceed Memory limit
- Monitor security vulnerabilities
- Increase IOC security via isolation
- Deploy versioned IOCs to the beamline
- Track historical IOC versions
- Rollback to a previous IOC version
- Monitor IOC status and versions
- View the current log
- View historical logs (via graylog)
- Connect to an IOC and interact with its shell

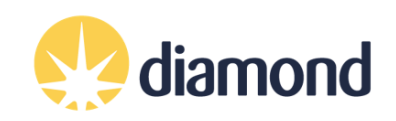

### Additional material

G Knap, T Cobb, Y Moazzam, U Pedersen and C Reynolds KUBERNETES FOR EPICS IOCs doi:10.18429/JACoW-ICALEPCS2021-THBL04 ICALEPCS 2021

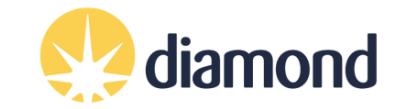